## **Standard Operating Procedure for store deductions.**

## $\mathbf{PART} - \mathbf{A}$

**(Bulk-orders that are mandatory for everyone – Books and stationaries, uniform, exam fee, board registration fees, weekly laundry, saloon, phone calls, medical bills, penalties, Annual/Graduation Day, special contribution, course fee for additional training like Robotics & Olympiads, ERP charges, online content etc.)**

- 1. Issuing authority shall seek email approval of bulk issue of items from the Dean.
- 2. Once approved by the Dean, the wardens shall intimate the same to the parent/guardian through bulk SMS/email or telephone.
- 3. Warden/class teachers to make the abstract and obtain student signature.
- 4. Warden/class teacher to submit the signed copy of the abstract to the store manager.
- 5. Store manager distributes materials (physical materials) through wardens. And the same is updated in the store accounts, ERP, Student store fee, store stock manual and ERP.
- 6. Student/parent shall acknowledge the receipt of the material on ERP or through bill at the office.
- 7. In case an item is out of stock- follow procurement SOP, update the student requisition on ERP as pending to be delivered. Once the stock arrives store assistant to inform the warden for the needful.

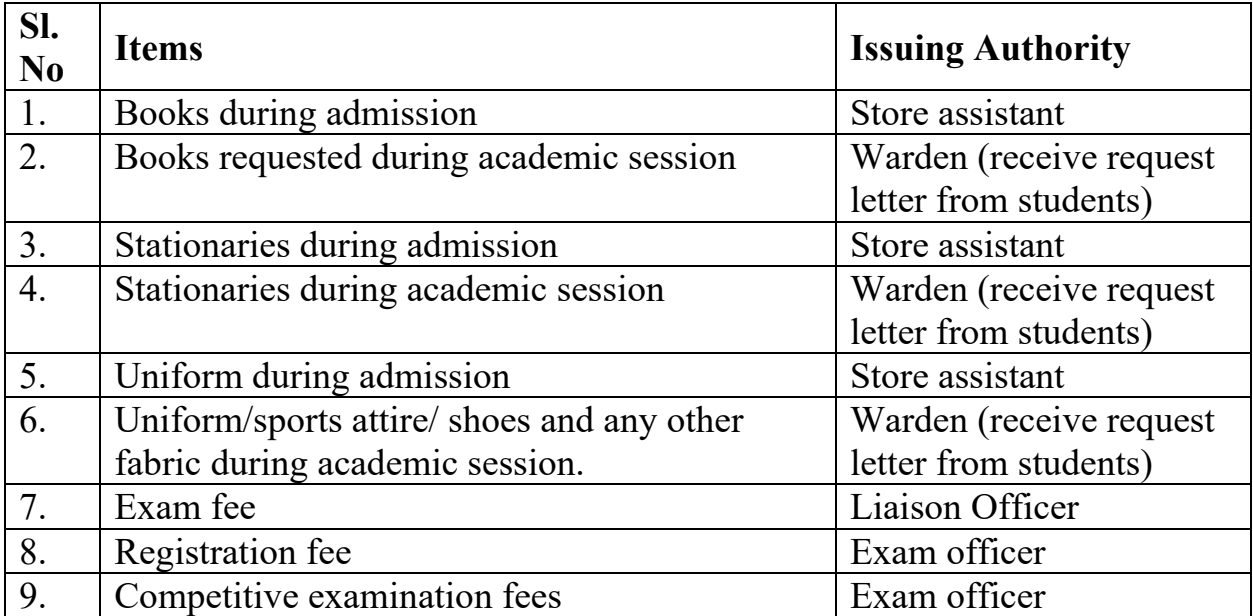

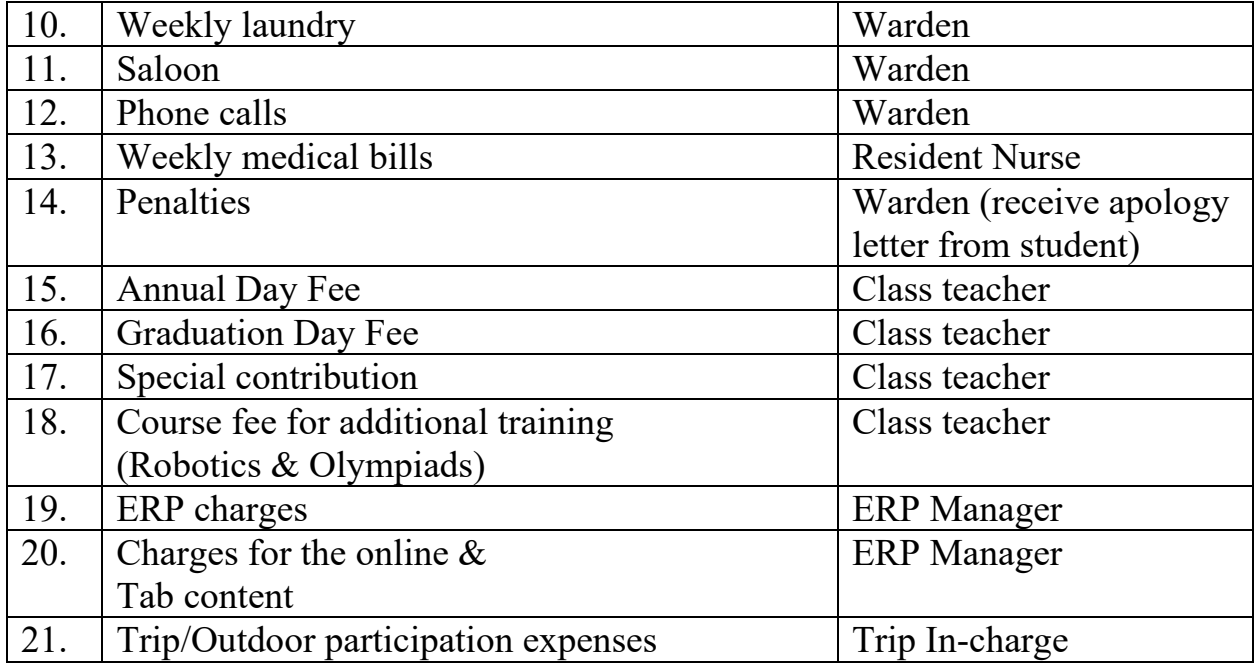

## PART – B

(Consumables like – Toiletries, personal hygiene and health products, cakes, chocolates, pocket money, photocopy of question papers and notes/study materials, bedding requirements, reservation of tickets – bus/cab/train/flight)

- 1. Student shall write a requisition letter to the warden.
- 2. Warden shall inform the parent through ERP/email/telephone/SMS/ Whatsapp. Remark the status of approval by the parent on the letter.
- 3. Student shall submit the approved copy of the letter by warden to the Principal for approval.
- 4. The approved letter shall be presented at the store to the store assistant.
- 5. The store assistant shall issue/procure (through procurement officer).
- 6. Update ERP, store account, student store fee account, store stock etc. and issue receipt.
- 7. Parent receives a notification on ERP.